#### Algol Part 3

CS4100 March 7, 2011 Based on slides by Istvan Jonyer

1

3

# Contour Diagrams

2

4

- See Figure 3.3, page 102
- Do Exercise 3-1, page 104

# Dynamic vs Static Scoping

- Static scoping
	- Procedure is called in the context of its declaration • Environment of Definition
	- Scope structure is determined at compile-time
	- Algol
- Dynamic scoping
	- Procedure is called in the context of its *caller* • Environment of Caller
	- Scope structure is determined at run-time
	- LISP

Example • Draw static contour diagram • Draw dynamic contour diagram for both calls to P a:**begin integer** m outer m **procedure** P  $m := 1;$ b:**begin integer** m; inner m P inner call **end** P outer call  **end**

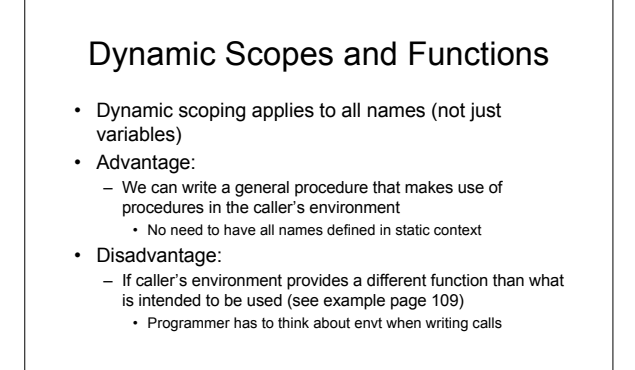

## Which one is better?

#### • General rule:

5

7

- What is natural to humans will cause less problems in the long run
- If humans can understand static scoping better, than it will result in higher quality programs in the long run
- Dynamic scoping is confusing
	- Generally rejected (not used in new languages)
	- Static scoping agrees more with the program's dynamic behavior

#### Blocks Permit Efficient Storage Management • Fortran used EQUIVALENCE

- Not safe, since there is no guarantee of exclusive use of memory
- Blocks permit reuse of memory
- a:**begin integer** m, n;

```
b:begin real array X[1:100], real y;
...
end
```

```
...
```

```
c:begin integer k; real array M[0:50];
...
end
```

```
end 8
```
# Run-Time Stacks

- Variables in blocks *b* and *c* are never used at the same time
- When exiting *b*, its variables may be discarded
- Notice: Block entered last will be exited first
	- LIFO (last-in first-out) order
	- Can use a stack to organize activation records
	- When block is entered, its AR is pushed onto stack – When block is exited, its AR is popped off stack
	- Assumption: No local variables are initialized

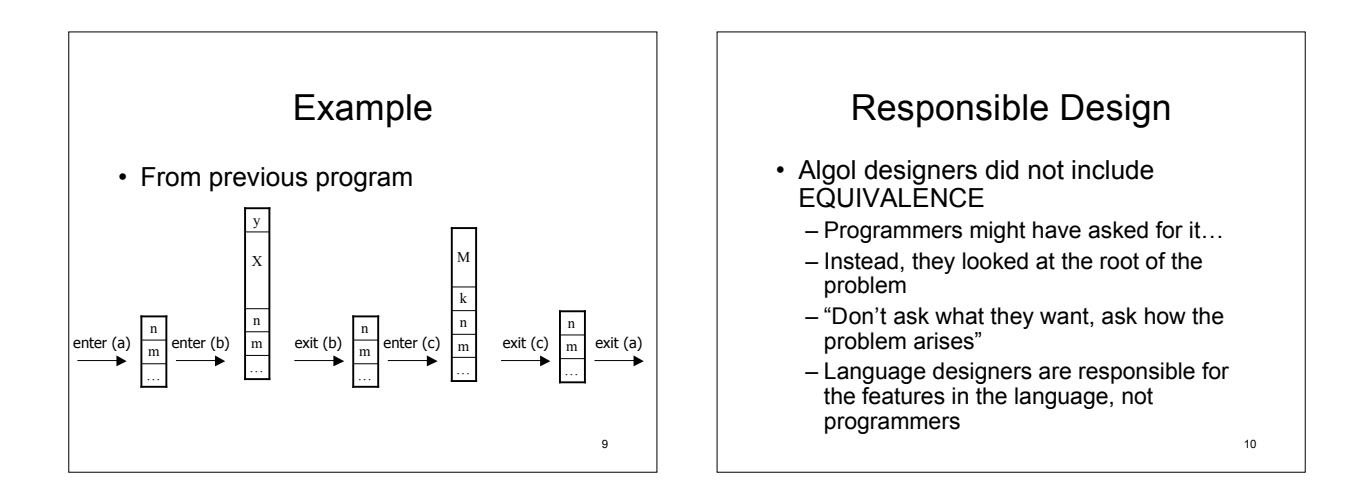

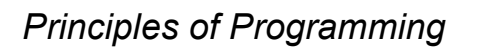

- The Responsible Design Principle
	- Do not ask programmers what they want, find out what they need.

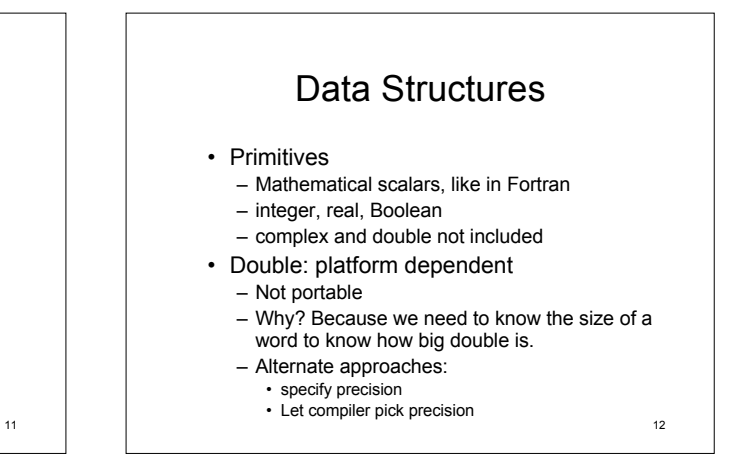

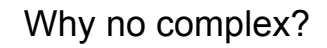

- Not primitive
	- Can be constructed using other types easily (2 reals)
- Is it easy to use *real*s for complex?
	- Yes, but inconvenient
	- Need supporting operations
	- ComplexAdd(x, y, z), etc.
- Designers' choice:
	- Is it worthwhile to add the complexity/overhead of another type? (conversions, coercion, operator overload, etc.)

– Will they get enough use?

### **Strings**

- Yet another data structure that needs full support (operation, etc.)
- Algol designers included strings as second-class citizens
	- string type is only allowed for formal parameters
	- String literals can only be actual parameters
	- No operations
	- Strings can only be passed around in procedures
	- Cannot actually *do* anything with them
- What's the point???
	- String will end up getting passed to output procedure written in a lower (machine) language that can handle it

14

#### Zero-One-Infinity

- Programmers should not be required to remember arbitrary constants
- Fortran examples
	- Identifiers have max. 6 characters
	- There are at most 19 continuation cards
	- Arrays can have at most 3 dimensions
- Regularity in Algol requires small number of exceptions
	- Gives rise to Zero-One-Infinity principle
	- E.g.: Identifier names should be either 0, 1 or
	- 15 unlimited length. (0 & 1 don't make much sense)

## *Principles of Programming*

- The Zero-One-Infinity Principle
	- The only reasonable numbers in programming language design are zero, one and infinity.

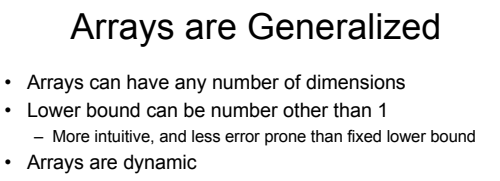

- Array bounds can be given as expressions, which allows recomputation every time the block is entered – Array size is set until block is exited
- (Fortran had fixed array sizes.)

# Strong Typing

- Strong typed language Prevents programmer to perform meaningless operations on data
	- Not to be confused with legitimate type conversions (integer + real (coercion))
- Fortran
	- Weakly typed
	- Permits adding to a Hollerith constant, etc.
	- Equivalence allows setting up the same memory for different
		- types Security and maintenance problem Intentional type violation is not portable
- Exception: System programming (C)
- Have to treat memory cells as raw storage without regard to type

18

#### Control Structures

- Primitive statements are similar to Fortran's
	- Assignment
	- Control flow
	- No input/output

19

#### Controls are Generalized: *if*

- Fortran had many restrictions
	- if (*exp*) *simple statement* • Statement restricted to GOTO, CALL, or assignment
- Algol removes restrictions
	- All statements are allowed (even 'if' in body of 'if')
	- 'else' added to address *false* condition

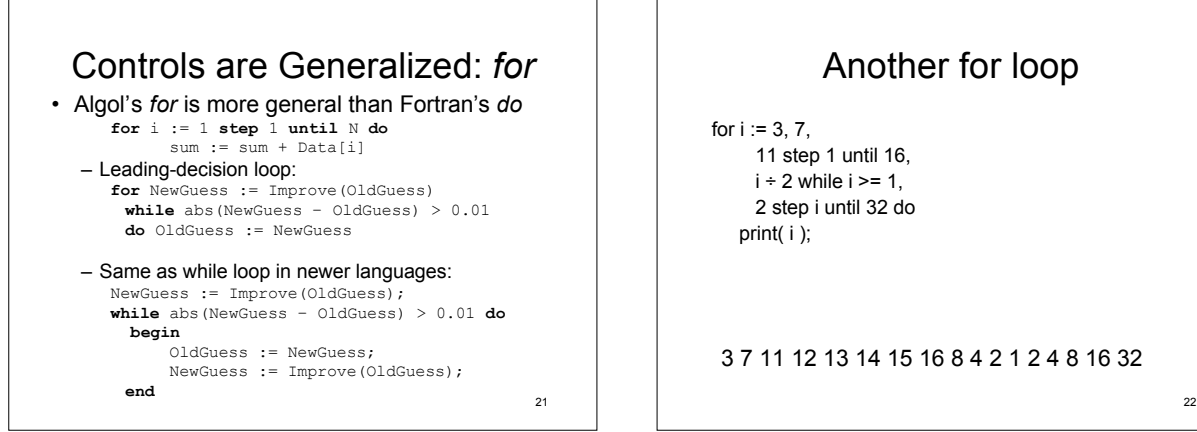

# Another for loop

for  $i := 3, 7$ , 11 step 1 until 16,  $i \div 2$  while  $i \geq 1$ . 2 step i until 32 do print( i );

3 7 11 12 13 14 15 16 8 4 2 1 2 4 8 16 32

# Goal: Regularity

- Algol was designed around regularity
	- "Anything that you think you ought to be able to do, you will be able to do."
	- Elaboration on zero-one-infinity principle • Remove inexplicable exceptions from the language

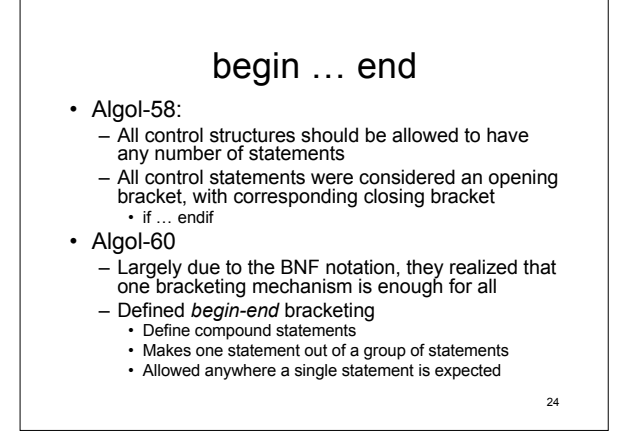

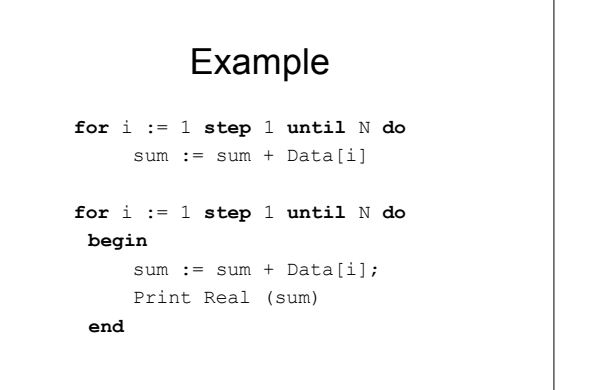

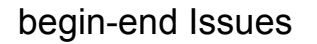

- Easy to omit begin-end – Especially when single statement is used first, then another is added – Especially the case with well-indented code
	- **for** i := 1 **step** 1 **until** N **do** sum := sum + Data[i]; Print Real (sum)
	- This is a maintenance problem
	- Good convention: always use bracketing

26

# begin-end Has Double Duty

- begin-end are used for
	- Compound statements
		- Collection of statements is handled as one statement
	- Blocks
		- Define nested scopes
		- Include definitions, in addition to statements
- Any difference?
	- Compound statements do not need an activation record
	- Compiler must determine whether begin-end has declarations, and generate block-entry code if so

27

# Structured Programming

- Compound statements drastically reduce the number of GOTOs required
	- In Fortran, GOTO was the workhorse for control
	- Example: *if-then-else*
- GOTO-less programs were easier to read – This led people to experiment with abolishing GOTO
	- Dijkstra: "Go To Statement Considered Harmful"
	- Difficulty in reading programs came from conceptual gap between static and dynamic structure of program
		- i.e.: static layout on paper, versus runtime operation
		- Result: languages still have GOTOs, but we don't use them

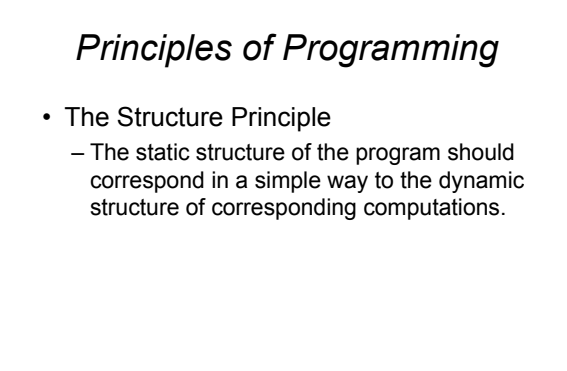